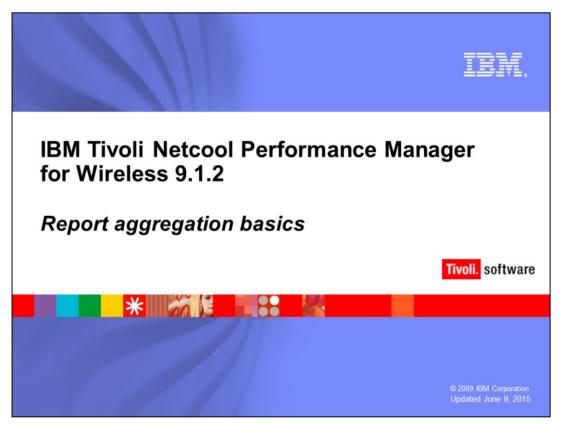

IBM Tivoli Netcool® Performance Manager for Wireless 9.1.2 report aggregation basics

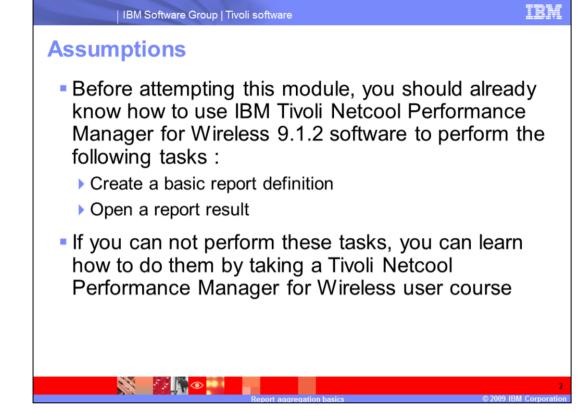

Assumptions

Before attempting this module, you should already know how to use IBM Tivoli Netcool Performance Manager for Wireless (TNPMW) 9.1.2 software to perform the following tasks:

- •Create a basic report definition
- •Open a report result

If you can not perform these tasks, you can learn how to do them by taking an IBM Tivoli Netcool Performance Manager for Wireless 9.1.2 User course.

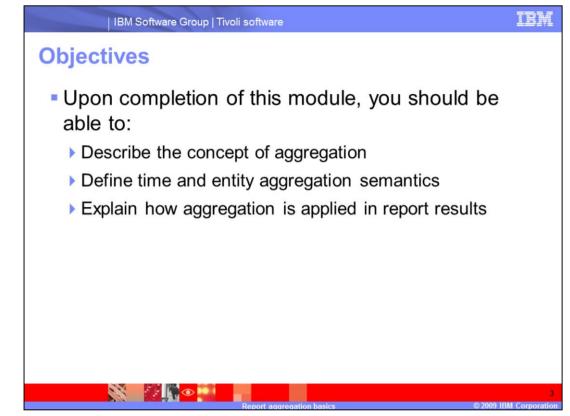

Upon completion of this module, you should be able to:

•Describe the concept of aggregation

•Define time and entity aggregation semantics

•Explain how aggregation is applied in Performance Manager for Wireless report results

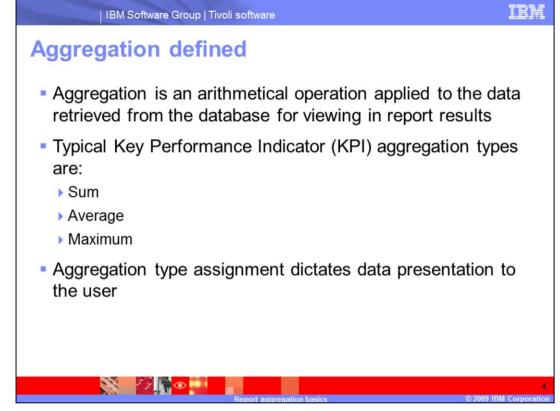

Aggregation is an arithmetical operation applied to the KPI data retrieved from the database for viewing in report results.

In this module a Key Performance Indicator (KPI) is defined as any PEG, Primitive Calculation (PCalc), or User-Defined Calculation (UDC) supported in the application.

Typical KPI aggregation types are:

- •Sum: For example, the total of a KPI for a specified time.
- •Average: For example, the average of a KPI, per cell.
- •Maximum: For example, the maximum of a KPI, per cell and per day.

Every KPI is assigned an aggregation type. The aggregation type assigned to a KPI dictates how the data is presented to the user in a report result.

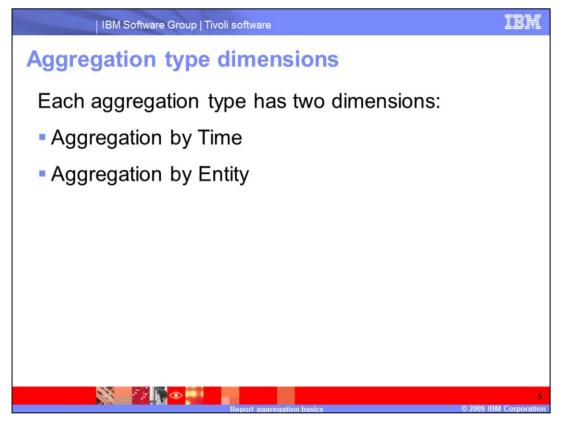

Each aggregation type has two dimensions:

•Aggregation by Time: Arithmetical operations are applied by time slices, regardless of the element

 Aggregation by Entity: Arithmetical operations are applied by element, regardless of the time slices (hours, days)

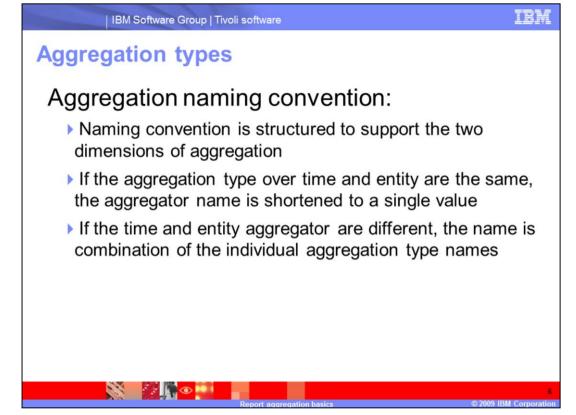

Aggregation naming convention:

To support the two dimensions of aggregation the following naming convention is used:

<aggregation over time><aggregation over entity>

If the aggregation type is the same over time and entity dimensions then the aggregator name is shortened to a single short name.

For example, aggregator Average means average over time and average over entity.

If the aggregation type over time and entity are different, the name is combination of the individual aggregation type names

For example, aggregator SumAvg means sum over time and average over element.

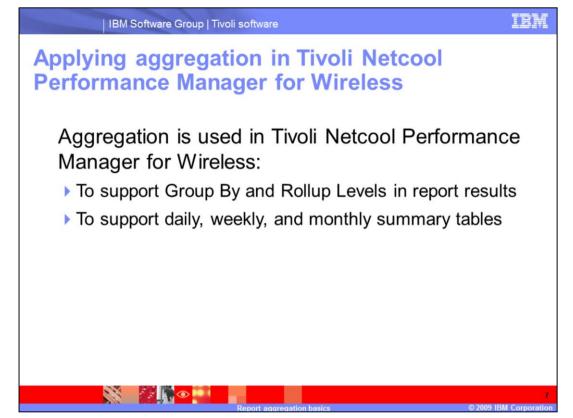

Aggregation is used in TNPMW:

To support Group By and Rollup Levels in report results

Applying the available rollup levels in a report means applying the available KPI aggregators to the report result view over time and entity.

To support daily, weekly, and monthly summary tables

Applying aggregation types to a KPI stores the applicable sum, average, minimum, or maximum value in the summary table for the KPI

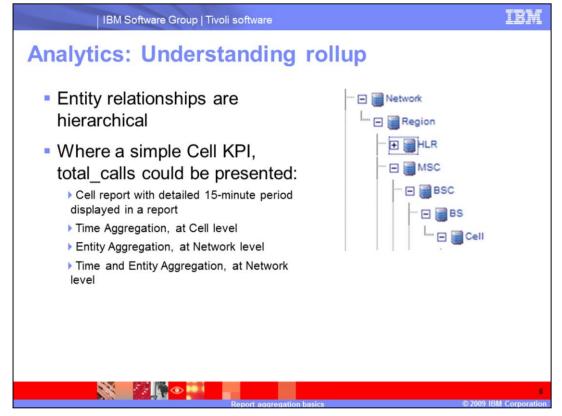

In wireless networks network elements entity relationships are hierarchical. For example, in a Global System for Mobile Communications (GSM) network, a Cell has a parent Base Station (BS). A BS has a parent Base Station Controller (BSC) with a hierarchical relationship to the top most node, Network.

Where can a simple Cell KPI, total\_calls be presented in a report result:

•At the Cell level, where total\_calls per 15-minute period is displayed.

•Time Aggregation Roll Up, at the Cell level, where total\_calls per 15-minute period is aggregated to the hour or day for display in a report.

•Entity Aggregation Roll Up, at the Network level, where the total\_calls **across all Cells** is displayed for each hour or day.

•Time and Entity Aggregation, at the Network level, where the total\_calls is aggregated **across all Cells and day**. A single value is displayed for the sum of total\_calls across all the hours and Cells to Network level.

| IBM Software Group   Tivoli software |             |                    |                            |                   |  |  |  |
|--------------------------------------|-------------|--------------------|----------------------------|-------------------|--|--|--|
| Aggregation e                        | xample      | 1                  |                            |                   |  |  |  |
| BS ID                                | Cell ID     | timestamp          | KPI total calls            |                   |  |  |  |
| BS1                                  | BS1/Cell1   | 08:00              |                            |                   |  |  |  |
| BS1                                  | BS1/Cell1   | 08:15              | 5                          |                   |  |  |  |
| BS1                                  | BS1/Cell1   | 08:30              |                            |                   |  |  |  |
| BS1                                  | BS1/Cell1   | 08:45              |                            |                   |  |  |  |
| BS1                                  | BS1/Cell2   | 08:00              |                            |                   |  |  |  |
| BS1                                  | BS1/Cell2   | 08:15              | 110                        | ·                 |  |  |  |
| [                                    | Maximum KPI | by cell: 79 (C     | cell1); 130 (Cell2)        |                   |  |  |  |
| Average KPI by tin                   |             |                    | II: 194 (Cell1); 462 (Cell | 2)                |  |  |  |
| Minimum KPI by                       | ume: o      | Total KPI by       |                            |                   |  |  |  |
|                                      | Report      | aggregation basics | © 200                      | 9 IBM Corporation |  |  |  |

Displayed are a few examples of how aggregation is applied in a report result.

The table in the slide shows the number of calls performed for two cells for each 15minute period for one hour of the day. An entire network report for many cells and all 15minute periods for the day returns a large amount of rows. Analyzing a large number of rows can be overwhelming.

By using reporting Group By, Roll Up levels, and the KPI aggregation type, the results can be presented in a condensed view for analysis. Displayed are values for the Total Calls KPI based on various Group By, Roll Up, aggregation types. For example:

- •The maximum number of calls, calulated per cell, during the measurement period
- •The total number of calls, calculated per cell, during the measurement period
- •The average number fo calls, during the hour, regardless of the cell
- •The total number of calls during the hour, regardless of the cell
- •The minimum number of calls during the hour, regardless of the cell

| BS_ID Cell_IC |                         | KPI total_calls   |   |
|---------------|-------------------------|-------------------|---|
| BS1 BS1/Ce    |                         |                   |   |
| BS1 BS1/Ce    |                         |                   |   |
| BS1 BS1/Ce    |                         |                   |   |
| BS1 BS1/Ce    |                         |                   |   |
| BS1 BS1/Ce    | ell2 08:00              | 102               |   |
| BS1 BS1/Ce    | ell2 08:15              | 110               |   |
| BS1 BS1/Ce    | ell2 08:30              | 120               |   |
| BS1 BS1/Ce    | ell2 08:45              | 130               |   |
|               | ggregation - sum over h | our and Cell to B | 5 |

This example demonstrates KPI results rolled up over time and element to give a total for the parent element, BS1.

The total\_calls KPI is totaled over the hour and BS1, giving the total number of calls during that hour for all cells under BS1.

Notice that the Cell\_ID is equal to NULL. NULL is another valid aggregation type. The Cell\_ID can not be aggregated. The total\_calls KPI results are now associated with a BS and not a particular Cell.

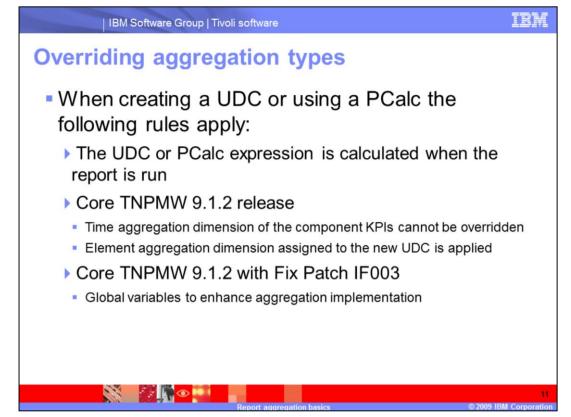

UDC and PCalc values are not typically stored for any reporting period. This implementation restricts the presentation options of report results for both simple and complex UDC and PCalc expressions.

For this module:

•A simple UDC expression is defined as a UDC based on a single PEG

•A complex UDC or PCalc expression is defined as an arithmetical operation on two or more PEGs, PCalcs, or UDCs.

•Examples of complex expression are: PegA - PegB or PegA + PegB

The initial release of TNPMW restricted the use of aggregation types when creating a UDC. Only the element aggregation dimension of the UDC was applied when presenting rolled up or grouped element results for simple and complex KPIs.

TNPMW Fix Patch IF003 implemented two global variables to add flexibility when applying aggregation semantics to UDC and PCalc expressions.

The first global variable is called **ForceOverrideCounterTimeAggregation**. This global variable is used when evaluating simple KPIs. When this variable value is set to **True**, the UDC time aggregation is applied to the component KPI.

The second global variable is called **ForceSumSummarization**. When this variable is set to **True**, all aggregators are ignored for component KPIs, and **Sum** is applied to both time and element. This sum override aggregation applies to report results and applicable stored complex KPI summaries.

| BS ID     | Cell ID       | Timestamp          | PegA        | UDCA Core<br>Release | UDCA Core<br>Release with<br>Patch |
|-----------|---------------|--------------------|-------------|----------------------|------------------------------------|
| 3S1       | BS1/Cell1     | 8:00               | 45          | 45                   | 45                                 |
| 3S1       | BS1/Cell1     | 8:15               | 5           | 5                    | 5                                  |
| 3S1       | BS1/Cell1     | 8:30               | 65          | 65                   | 65                                 |
| BS1       | BS1/Cell1     | 8:45               | 79          | 79                   | 79                                 |
| BS1       | BS1/Cell2     | 8:00               | 102         | 102                  | 102                                |
| 3S1       | BS1/Cell2     | 8:15               | 110         | 110                  | 110                                |
| 3S1       | BS1/Cell2     | 8:30               | 120         | 120                  | 120                                |
| 3S1       | BS1/Cell2     | 8:45               | 130         | 130                  | 130                                |
| Time Ag   | gregation - o | over hour          |             |                      |                                    |
| BS1       | BS1/Cell1     | 8:00               | 194         | 194                  | 5                                  |
| BS1       | BS1/Cell2     | 8:00               | 462         | 462                  | 102                                |
| Entity ar | nd Time Agg   | regation - over ho | ur and over | Cell to BS           |                                    |
| BS1       |               | 8:00               | 656         | 194                  | 5                                  |

The following example demonstrates the use of the

ForceOverrideCounterTimeAggregation variable on a simple UDC expression.

In this example PegA has an aggregation type of **Sum** (sum over time and element).

UDCA (based on PegA) has an aggregation type of **Min** (minimum over time and element).

The UDC aggregation type is applied to the report results in the following manner:

In the core TNPMW 9.1.2 release with no fix patch, the following aggregation semantics are applied:

The time aggregation of PegA (Sum) is applied to all UDCA rolled up time aggregated results.

The element aggregation of the UDCA (Min) is applied to all UDCA rolled up element aggregated results.

In the core TNPMW 9.1.2 release with Fix Patch IF003, the following aggregation semantics are applied:

The time aggregation of UDCA (Min) is applied to all UDCA rolled up time aggregated results.

The element aggregation of the UDCA (Min) is applied to all UDCA rolled-up element aggregated results.

As demonstrated, overriding the time aggregation of the UDC's underlying KPI component is a powerful option for use in network performance analysis.

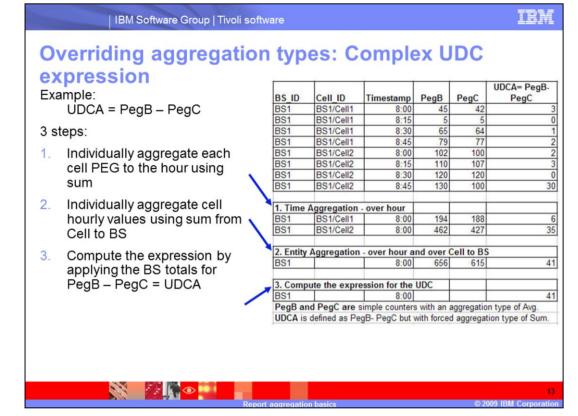

The example presented in the slide demonstrates the use of the **ForceSumSummarization** variable on a complex UDC expression.

The example complex expression is UDCA = PegB - PegC. The aggregation type for both Pegs is average. When the variable **ForceSumSummarization** is set to **true** the component KPI aggregation type is ignored. All resulting summaries are forced to use sum aggregation semantics. The underlying peg aggregation type of average is ignored.

For the Core release 9.1.2 with Fix Patch IF003, the expression is evaluated using the following steps:

1. Individually aggregate each Cell Peg to the hour using sum aggregation

2. Individually aggregate each Cell Pegs' hourly value to the BS using sum aggregation

3.Compute the expression of PegB - PegC from the individually aggregated Pegs, (sum PegB - sum PegC)

The slide depicts how the complex expression is computed for BS1 with all of its reporting cells and one hour of data.

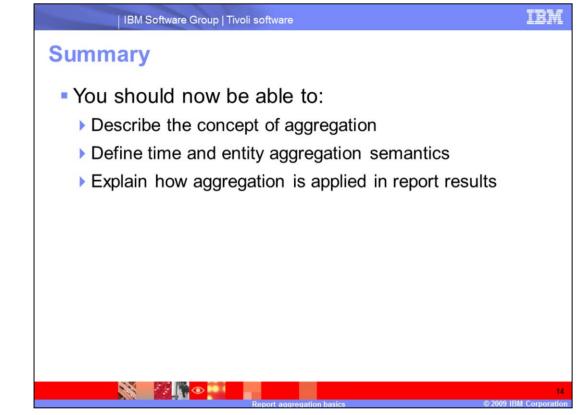

You should now be able to:

•Describe the concept of aggregation

•Define time and entity aggregation semantics

•Explain how aggregation is applied in report results

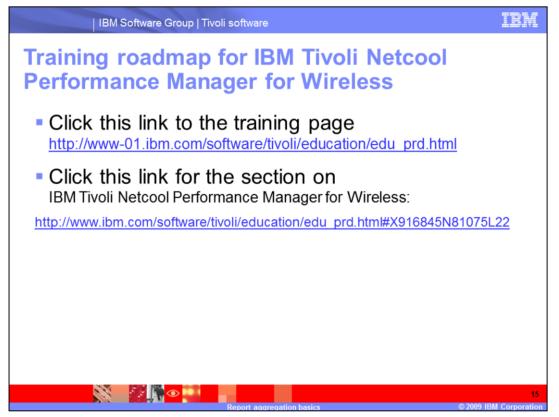

Training roadmap for IBM Tivoli Netcool Performance Manager for Wireless

•Click this link to the training page

•Click this link for the section on IBM Tivoli Netcool Performance Manager for Wireless.

## Trademarks, copyrights, and disclaimers

IBM, the IBM logo, ibm.com, and the following terms are trademarks or registered trademarks of International Business Machines Corporation in the United States, other countries, or both.

Netcool Tivoli

If these and other IBM trademarked terms are marked on their first occurrence in this information with a trademark symbol (® or ™), these symbols indicate U.S. registered or common law trademarks owned by IBM at the time this information was published. Such trademarks may also be registered or common law trademarks in other countries. A current last of other IBM trademarks is available on the Web at "Copyright and trademark information" at <u>http://www.ibm.com/eda/cop/trade.shtml</u>

Other company, product, or service names may be trademarks or service marks of others.

Product data has been reviewed for accuracy as of the date of initial publication. Product data is subject to change without notice. This document could include technical inaccuracies or typographical errors. IBM may make improvements or changes in the products or programs described herein at any time without notice. Any tergerating IBM's future direction and intent are subject to change or withdrawal without notice, and represent goals and objectives only. References in this document to IBM products, programs, or services does not imply that IBM intends to make such products, programs or services available in all countries in which IBM operates or does business. Any reference to an IBM Program Product in this document is not intended to state or imply that only that program product may be used. Any functionally equivalent program, that does not infringe IBM's intellectual property rights, may be used instead.

THE INFORMATION\_PROVIDED IN THIS DOCUMENT IS DISTRIBUTED "AS IS" WITHOUT ANY WARRANTY. EITHER EXPRESS OR IMPLIED. IBM EXPRESSLY DISCLAMIS ANY WARRANTIES OF MERCHANTABILITY. FITNESS FOR A PARTICULAR PURPOSE OR NONINFRINGEMENT. IBM shall have no responsibility to update this information. IBM products are warranted, if at all, according to the terms and conditions of the agreements (for example, IBM Customer Agreement, Statement of Limited Warranty, International Program License Agreement, etc.) under which they are provided. Information concerning non-IBM products was obtained from the suppliers of those products, their published announcements or other publicity available sources. IBM has not tested those products in connection with this publication and cannot confirm the accuracy of performance, compatibility or any other claims related to non-IBM products.

IBM makes no representations or warranties, express or implied, regarding non-IBM products and services.

The provision of the information contained herein is not intended to, and does not, grant any right or license under any IBM patents or copyrights. Inquiries regarding patent or copyright licenses should be made, in writing, to:

IBM Director of Licensing IBM Corporation North Castle Drive Armonk, NY 10504-1785 U.S.A.

Performance is based on measurements and projections using standard IBM benchmarks in a controlled environment. All customer examples described are presented as illustrations of how those customers have used IBM products and the results they may have achieved. The actual throughput or performance that any user will experience will vary depending upon considerations such as the amount of multiprogramming in the user's job stream, the I/O configuration, the storage configuration, and the workload processed. Therefore, no assurance can be given that an individual user will achieve throughput or performance improvements equivalent to the ratios stated here.

Copyright International Business Machines Corporation 2009. All rights reserved.

Note to U.S. Government Users - Documentation related to restricted rights-Use, duplication or disclosure is subject to restrictions set forth in GSA ADP Schedule Contract and IBM Corp.

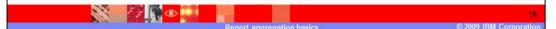